3Copy a(\*.deb) file, which you downloaded by link #1, in /home/pi folder

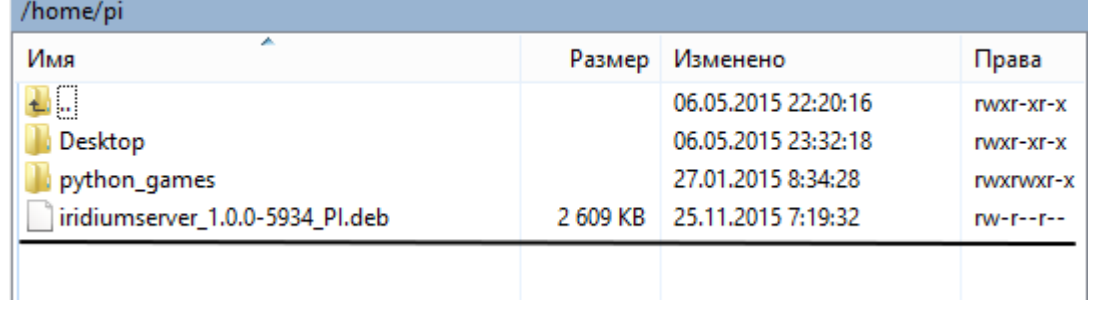